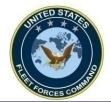

DHA Guide for Command Representatives

# How To Create DHA Reports in MRRS

UNCLASSIFIED

**United States Fleet Forces** 

Ready Fleet ... Global Reach

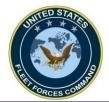

- The **Current Deployed Roster (Details)** contain counts of personnel that are currently deployed.
- The **Deployment Reports (Command, Activity, Unit Summary)** contain counts of Personnel, Pre-DHA, Post-DHA, and PDHRA counts.
- The **Deployment Reports (Detail)** displays a list of individuals and their Pre-DHA, Post-DHA and PDRHA item completion statuses. If any of these items have not been completed for a individual, it will show as a blank on the report.
- The **Deployment Completed Reports (Command, Activity, Unit Summary)** contains the # of Deployment Records, Pre-DHA, Post-DHA, and PDHRA counts.
- The **Deployment Completed Report (Detail)** displays a list of individuals and Pre-DHA, Post-DHA, and PDHRA dates and indicates if the record was received by MRRS from AFHSC.
- The **DD2900 PDHRA Requirements (Detail)** displays a list of individuals, their DD2796 Deployment End Date, DD2900 Overdue Date, and their DD2900 Status (Due or Overdue).
- The DD2796 PDHA Requirements (Detail) displays a list of individuals, their Estimated Deployment Start date, Estimated End of Deployment date, DD2796 Due Date, DD2796 Overdue Date, and DD2796 Status.
- Used to monitor who requires the PDHA (DD 2796) and PDHRA (DD2900)

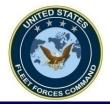

#### **Access MRRS Web Page**

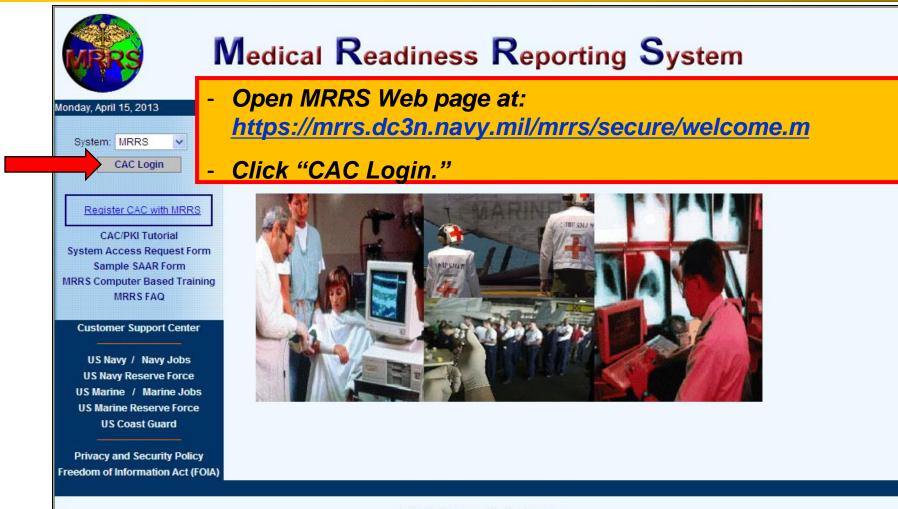

SPAWAR Systems Center Atlantic 2251 Lakeshore Dr, New Orleans, LA 70145 This is an official U.S. Navy Web Site. This is a Department of Defense (DOD) computer system.

**United States Fleet Forces** 

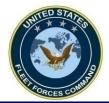

### **Creating DHA Reports**

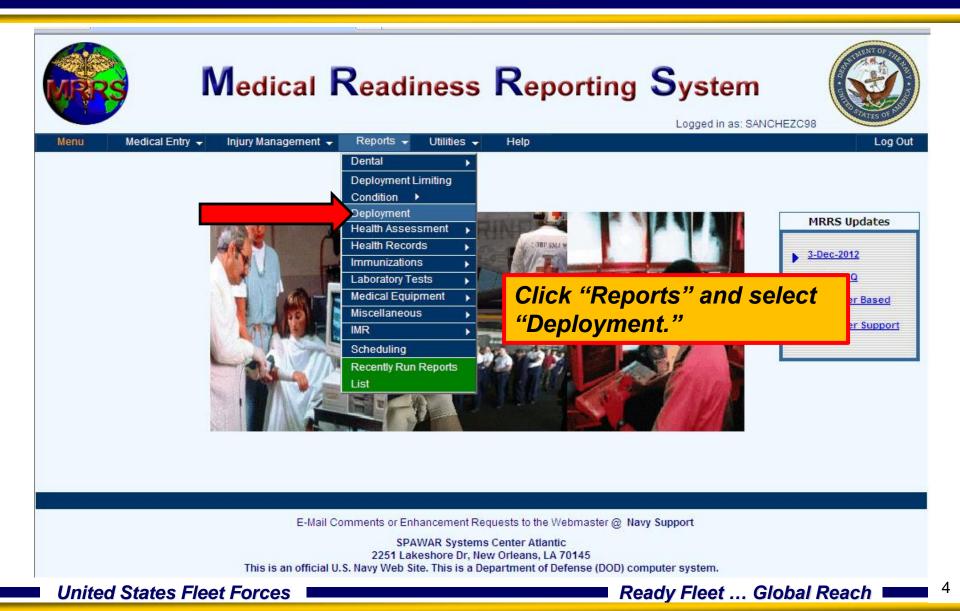

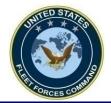

# **Selecting the Type of Report**

| MRRS                              | Depl                | loyment Reports                                                                               |
|-----------------------------------|---------------------|-----------------------------------------------------------------------------------------------|
| Menu                              |                     | Reports - Help Log Ou                                                                         |
| Report Title: DD2900 PDHRA Requir | ements (Details)    | Submit Report Run Clear                                                                       |
| Range                             |                     |                                                                                               |
| Command                           | <b>F</b>            | ALL 💌                                                                                         |
| Activity                          |                     |                                                                                               |
| Program                           |                     | Select the type of report from the "Report                                                    |
| Unit                              | 50054               | Title" drop down menu, enter the UIC in                                                       |
| Company Code                      | *                   | the "Unit" window, and select "PDF File"                                                      |
| Component                         |                     | or "Excel Spreadsheet" for "Output Type".                                                     |
| Base Date                         | 1., 🗸               | - Use "Run" for smaller reports and the                                                       |
| Exclude 👔                         | ~                   | report will automatically be presented.                                                       |
| Output Type                       | Excel Spreadsheet 🗸 | - Use "Submit Report" for larger reports.                                                     |
|                                   |                     | Only" and are protected by the "Privacy Act of 1974".                                         |
|                                   |                     | Emailing reports from this system to an address outside o<br>a military domain is prohibited. |

#### **United States Fleet Forces**

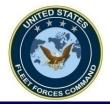

# **DHA Report is Processed**

| Menu   | RS I                            | Report has been successfully submitted. Check completed report Run Reports List after couple of minutes. | ort at Recently<br>SANCHEZC98<br>Reports - Help Log Out<br>close window                     |
|--------|---------------------------------|----------------------------------------------------------------------------------------------------|---------------------------------------------------------------------------------------------|
| Report | Title: DD2900 PDHRA Requirement | ts (Details)                                                                                             | Submit Report Run Clear                                                                     |
| Range  |                                 |                                                                                                    |                                                                                             |
|        | Command                         | ALL 💌                                                                                                    |                                                                                             |
|        | Activity                        | ALL 💌                                                                                                    |                                                                                             |
|        | Program                         |                                                                                                    |                                                                                             |
|        | onic                            | ce "Submit Report" has been sele                                                                         |                                                                                             |
|        | company code                    | tification window will appear once                                                                       | the report                                                                                  |
|        | Component has                   | s been successfully submitted.                                                                           |                                                                                             |
|        | Base Date                       |                                                                                                    |                                                                                             |
|        | Reference Date                  |                                                                                                    |                                                                                             |
|        | Exclude 👔                       |                                                                                                    | WARNING<br>eports produced from this system are for "Official Use                           |
|        | Output Type                     | ✓ 0                                                                                                    | nly" and are protected by the "Privacy Act of 1974".                                        |
|        |                                 |                                                                                                    | mailing reports from this system to an address outside of<br>military domain is prohibited. |

**United States Fleet Forces** 

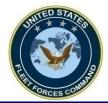

# **Opening the DHA Report**

| MR              | RS                                           | Deployment Reports                                                                              | Logged in as:<br>SANCHEZC98                                                                                                    |
|-----------------|----------------------------------------------|-------------------------------------------------------------------------------------------------|----------------------------------------------------------------------------------------------------|
| Men             | u                                            |                                                                                                 | Reports - Help Log Out                                                                                                    |
| Report<br>Range |                                              | Details)                                                                                        | Dental       >         Deployment Limiting       Clear         Sut       Condition >         Deployment          Health Assessment >          Health Records >          Immunizations >          Laboratory Tests >      |
|                 | Program<br>Unit<br>Company Code<br>Component | <i>submitted report, click</i><br><i>"Reports" and select</i><br><i>"Recently Run Reports."</i> | Medical Equipment Miscellaneous IMR Scheduling Recently Run Reports                                                                                                    |
|                 | Base Date                                    |                                                                                                 | List                                                                                                    |
|                 | Output Type                                  | OI                                                                                              | WARNING<br>eports produced from this system are for "Official Use<br>nly" and are protected by the "Privacy Act of 1974".<br>mailing reports from this system to an address outside of<br>military domain is prohibited. |

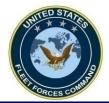

# **Opening the DHA Report**

| Medical Entry |                                     | s ↓ Help<br>Run Reports List                         | Logged in as: S/<br>Close | ANCHEZC98                                                                                              |
|---------------|-------------------------------------|------------------------------------------------------|---------------------------|----------------------------------------------------------------------------------------------------|
|               | Name                                | Output Type                                          | Completed                 | MRRS Updates                                                                                           |
|               | DD2796 PDHA Requirements (Detail)   | PDF                                                  | 16-Apr-13 10:05:27        | 3-Dec-2012                                                                                             |
|               | ck on the report you<br>nt to view. | XLS                                                  | 16-Apr-13 08:43:46        | <ul> <li>MRRS FAQ</li> <li>Computer Based<br/>Training</li> <li>Customer Support<br/>Center</li> </ul> |
|               | Close                               | Refresh List                                         |                           |                                                                                                    |
|               | E-Mail Comments or Enhancement      | nt Requests to the Webmaste<br>stems Center Atlantic | er @ Navy Support         |                                                                                                    |

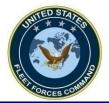

#### **Sample DHA Reports**

#### - PDF report.

| tps://mrrs.sscno.nmci.navy.mil/mrrs/m/                                                                                 | ain.m                                                               |                                                         |                                       |                  |                               |   |
|----------------------------------------------------------------------------------------------------|---------------------------------------------------------------------|---------------------------------------------------------|---------------------------------------|------------------|-------------------------------|---|
| https://mrrs.sscno.nmci.navy.r                                                                                         | nil/mrrs/ramisForms.                                                | m?currentRequest=repor                                  | t&getjobid=4616                       | - Microsoft Ir   | iternet Explorer              |   |
|                                                                                                    | orized disclosure of                                                | TA - PRIVACY<br>this information may r<br>0 PDHRA Requi | esult in both cr                      |                  | *<br>ivil penalties.<br>Page: | 1 |
|                                                                                                    |                                                                     | (Details)                                               |                                       |                  |                               |   |
|                                                                                                    | SAN DIEGO                                                           | Cmd :                                                   | H3 - NAVY MED                         | WEST             |                               |   |
| Unit: 46864 - DEPMED                                                                                                   | NMC SD DET<br>Rate/<br>Rank                                         | Prg:<br>DD2796<br>Deployment<br>SSN End Date            | 98 - N/A<br>DD2900<br>Overdue<br>Date | DD2900<br>Status |                               |   |
| BECKER BRIAN CHRISTOPHER                                                                                               | LS2                                                                 | 28-Oct-2012                                             | 27-Apr-2013                           | Due              |                               |   |
| ELLERBY CONRAD ALEXANDER                                                                                               | LS3                                                                 | 27-Oct-2012                                             | 26-Apr-2013                           | Due              |                               |   |
| MATAMOROS RONY                                                                                                    | LS2                                                                 | 15-Oct-2012                                             | 14-Apr-2013                           | Due              |                               |   |
| MCKEE KENYA YEVETTE                                                                                                    | YNL                                                                 | 05-Oct-2012                                             | 04-Apr-2013                           | Overdue          |                               |   |
| Selected Criteria                                                                                                    |                                                                     |                                                         |                                       | Due:<br>Overdue: | 3<br>1                        |   |
| Activity:<br>Base Date:<br>Command:<br>Compony Code:<br>Component:<br>Exclude:<br>Program:<br>Reference Date:<br>Unit: | ALL<br>20-Mar-2004<br>H3<br>ALL<br>ALL<br>NO<br>ALL<br>ALL<br>46864 |                                                         |                                       |                  |                               |   |

#### - Excel report.

| 4  | А   | В                      | ι         | U                          | E         | ŀ                                  | la l    | 1                         | J       | K   | L                          | IVI                 | N             | U                            | P        |
|----|-----|------------------------|-----------|----------------------------|-----------|------------------------------------|---------|---------------------------|---------|-----|----------------------------|---------------------|---------------|------------------------------|----------|
| 1  |     | FOR OFFICIAL USE ON    | JLY - PRI | VACY ACT SENSITIVE "       |           |                                    |         |                           |         |     |                            |                     |               |                              |          |
| 2  | Any | misuse or unauthorized | disclosu  | re of this information may | result in | both criminal and civil penalties. |         |                           |         |     |                            |                     |               |                              |          |
| 3  | Сол | Command Title          | Admin     | Admin Title                | Unit      | Unit Title                         | Prog Pr | ogr Name                  | Rank Ra | SSN | DD2796 Deployment End Date | DD2900 Overdue Date | DD2900 Status | EMail                        | Unit Due |
| 4  | H3  | NAVY MED VEST          | N1825     | NAVMED SAN DIEGO           | 00259     | NAVMEDCEN SAN DIEGO CA             | 98 N/.  | BUENAVENTURA ROMEO CAGAM  | I HM1   |     | 31-Dec-2012                | 30-Jun-2013         | Due           | ROMEO.BUENAVENTURA@NAVY.MIL  |          |
| 5  | H3  | NAVY MED VEST          | N1825     | NAVMED SAN DIEGO           | 00259     | NAVMEDCEN SAN DIEGO CA             | 98 N/.  | A MATAPEREZ MARIA DOLORES | HM3     |     | 30-Oct-2012                | 29-Apr-2013         | Due           | MARIA.MATAPEREZ@MED.NAVY.MIL |          |
| 6  | H3  | NAVY MED VEST          | N1825     | NAVMED SAN DIEGO           | 00259     | NAVMEDCEN SAN DIEGO CA             | 98 N/.  | A SANCHEZ CHAISE KAMUALII | HM3     |     | 31-Dec-2012                | 30-Jun-2013         | Due           |                              |          |
| 7  | H3  |                        |           |                            |           |                                    |         |                           | LCDR    |     | 19-Nov-2012                | 19-May-2013         | Due           | kenneth.schwalbe@navy.mil    |          |
| 8  | H3  | NAVY MED VEST          | N1825     | NAVMED SAN DIEGO           | 00259     | NAVMEDCEN SAN DIEGO CA             | 98 N/.  | A STAMEY JANE JEANETTE    | LCDR    |     | 01-Jan-2013                | 01-Jul-2013         | Due           | JANE.STAMEY@MED.NAVY.MIL     |          |
| 9  |     |                        |           |                            |           |                                    |         |                           |         |     |                            |                     |               |                              |          |
| 10 |     |                        |           |                            |           |                                    |         |                           |         |     |                            |                     |               |                              |          |
| 11 |     |                        |           |                            |           |                                    |         |                           |         |     |                            |                     |               |                              |          |
| 12 |     |                        |           |                            |           |                                    |         |                           |         |     |                            |                     |               |                              |          |
| 13 |     |                        |           |                            |           |                                    |         |                           |         |     |                            |                     |               |                              |          |
| 14 |     |                        |           |                            |           |                                    |         |                           |         |     |                            |                     |               |                              |          |
| 15 |     |                        |           |                            |           |                                    |         |                           |         |     |                            |                     |               |                              |          |
| 16 |     |                        |           |                            |           |                                    |         |                           |         |     |                            |                     |               |                              |          |
| 17 |     |                        |           |                            |           |                                    |         |                           |         |     |                            |                     |               |                              | 1 /      |

#### **United States Fleet Forces**

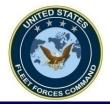

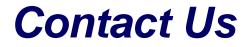

- Website: <u>www.dha.navy.mil</u>
- Email: usff.dha.fct@navy.mil

**United States Fleet Forces** 

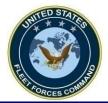

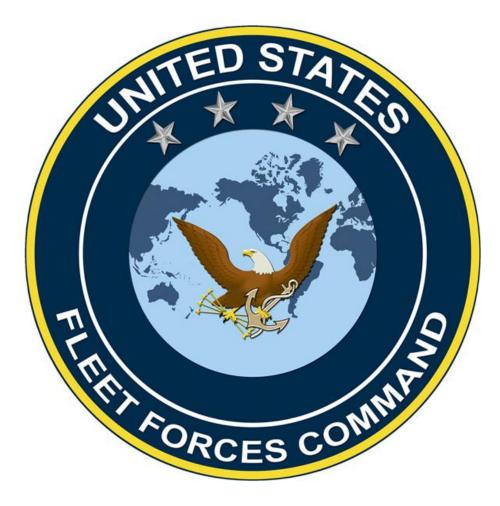